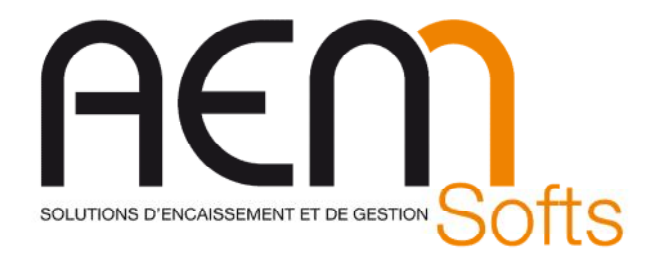

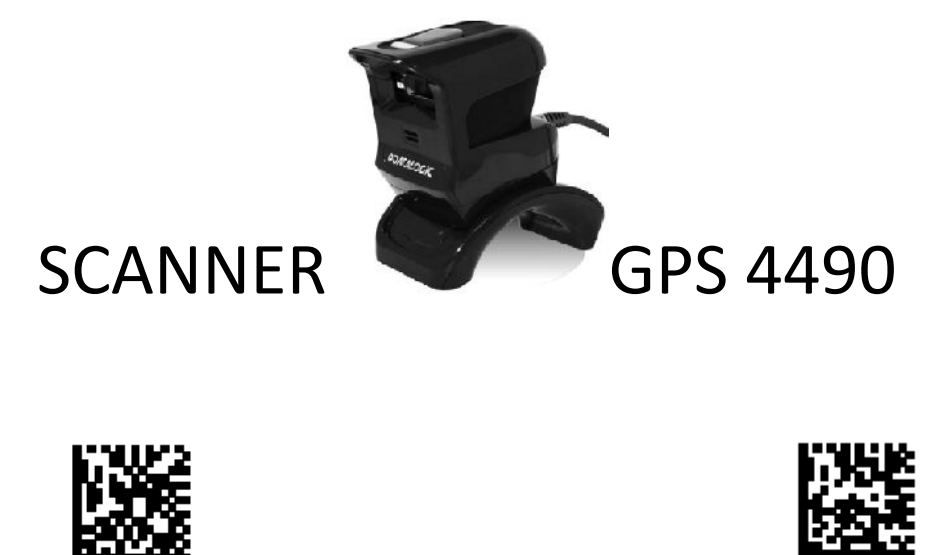

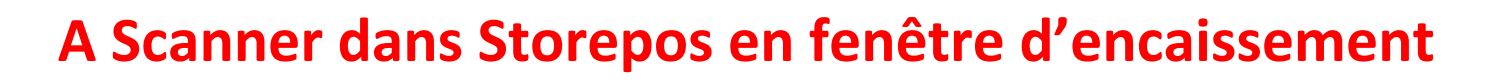

Ticket Restaurant (incompatible avec les code barres de la francaise des jeux)

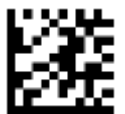

Début du mode programmation

Restore EU Factory Configuration

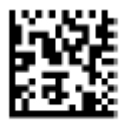

Select USB-OEM

 $12$  of  $5 =$  Enable

(Appuyer sur le bouton du scanner pour scanner ce code)

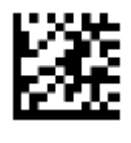

Fin du mode programmation (Appuyer sur le bouton du scanner pour scanner ce code)

Gestion de l'addon presse (si besoin) :

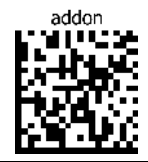

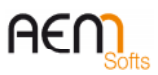

*Siège : Parc Technologique des Fontaines - Cidex 08G – 38190 BERNIN – France – SAS au Capital de 160 000 € Siret 401 222 286 00031 - Code APE 4778C – N° TVA Intracommunautaire : FR78401222286 - Centre Formation 8238 0231638 RIB 10278-08933-00060107040-64 - CCM MEYLAN ILE VERTE –BIC –CMCIFR2A –***<www.aemsofts.com>**

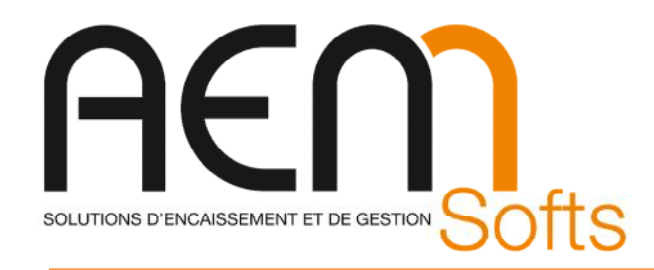

## **A Scanner dans Storepos en fenêtre d'encaissement**

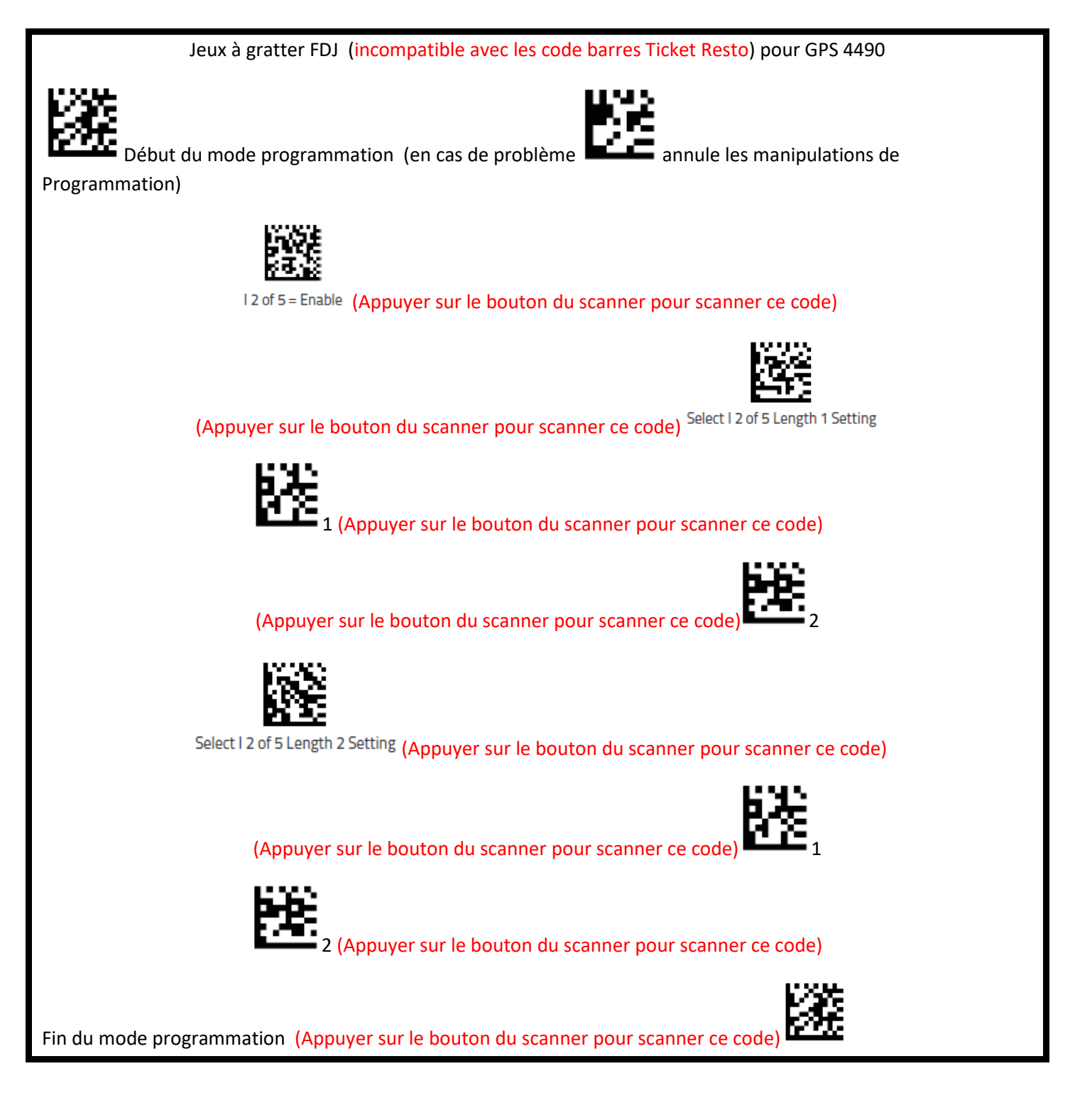

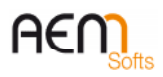

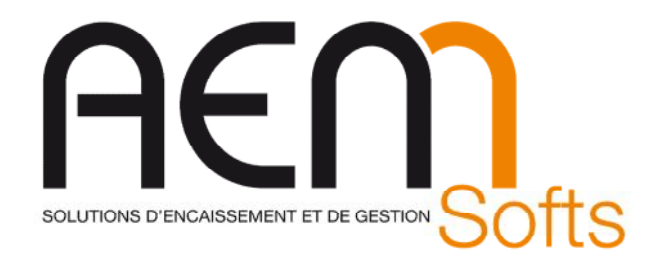

## **A Scanner dans Storepos en fenêtre d'encaissement**

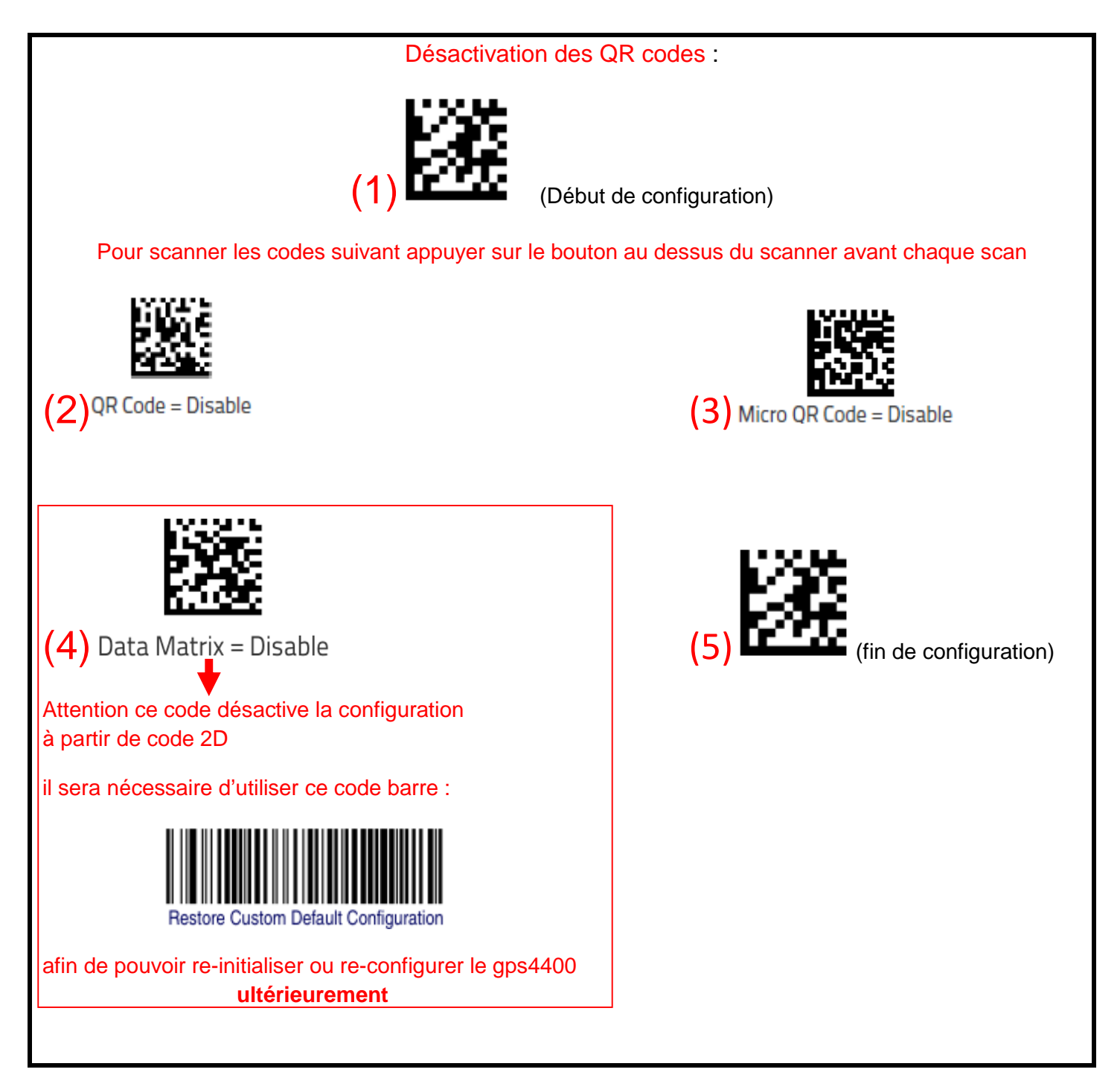

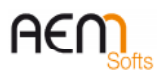